## IKEDA\_MIR1\_TARGETS\_UP

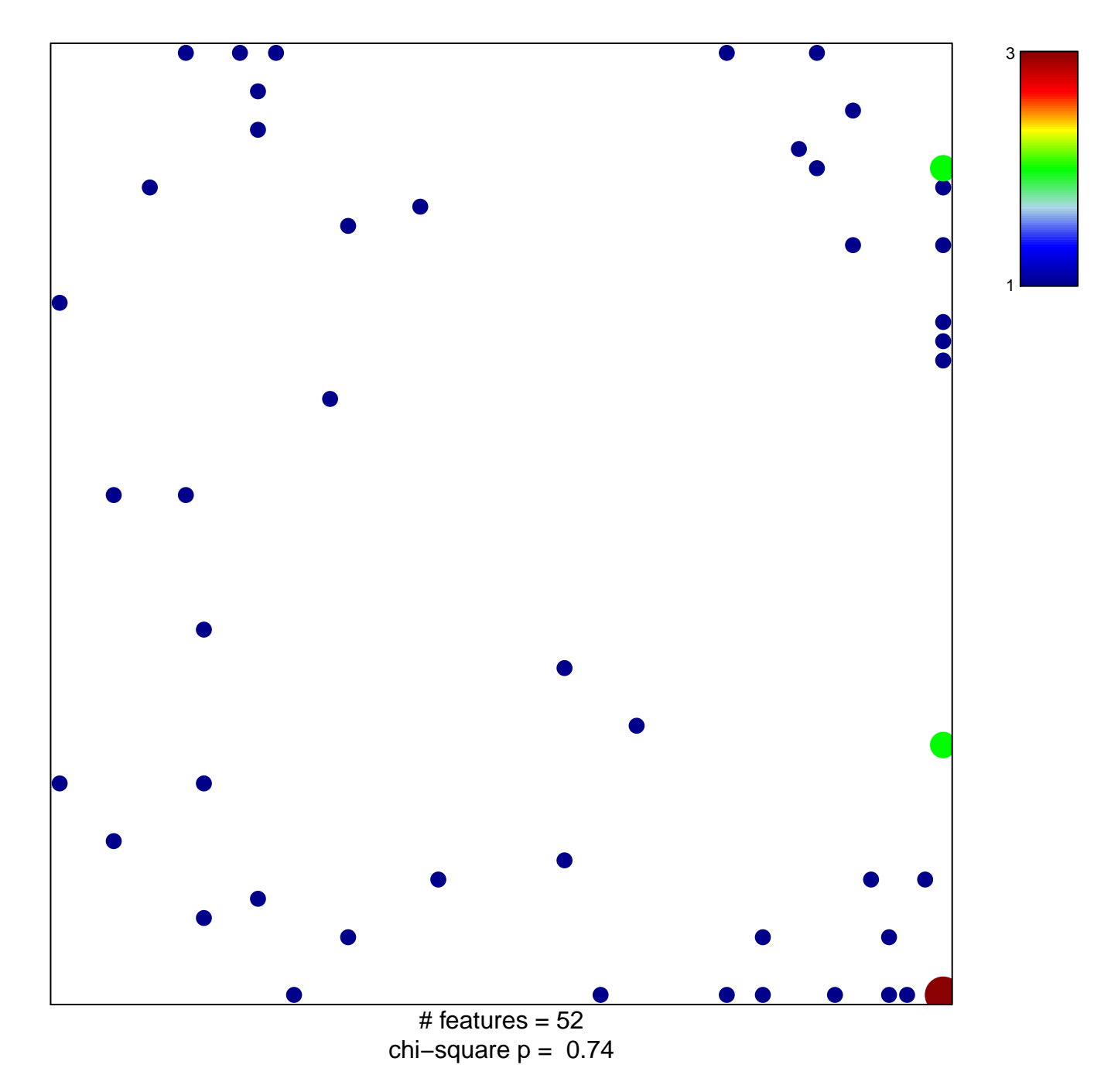

## **IKEDA\_MIR1\_TARGETS\_UP**

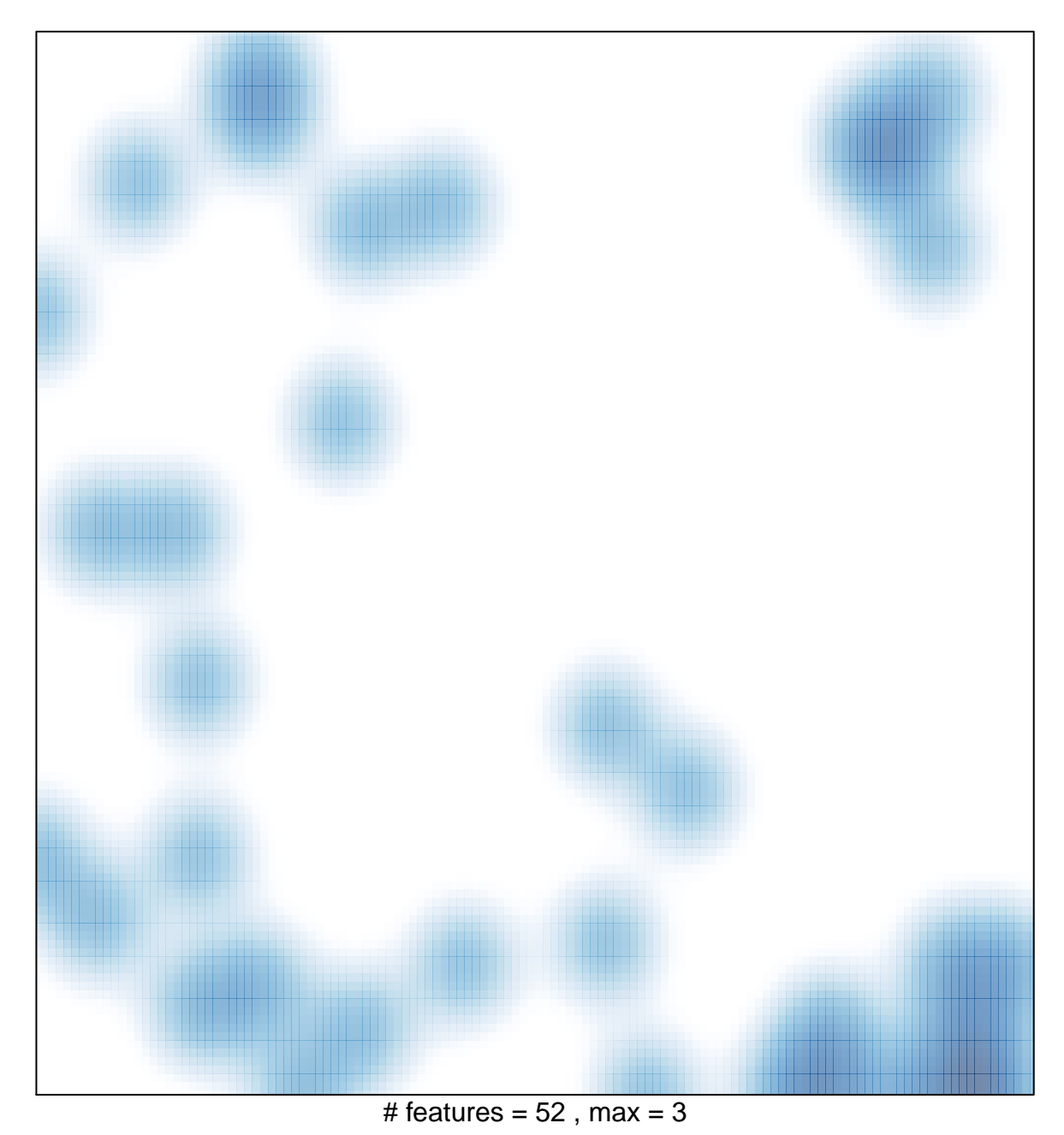